# **МИНИСТЕРСТВО ОБРАЗОВАНИЯ И НАУКИ РОССИЙСКОЙ ФЕДЕРАЦИИ**

## **Федеральное государственное бюджетное образовательное учреждение высшего образования**

«ТОМСКИЙ ГОСУДАРСТВЕННЫЙ УНИВЕРСИТЕТ СИСТЕМ УПРАВЛЕНИЯ И РАДИОЭЛЕКТРОНИКИ» (ТУСУР)

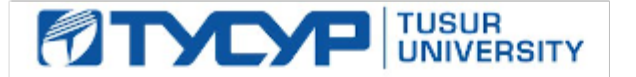

### УТВЕРЖДАЮ

Директор департамента образования

Документ подписан электронной подписью Сертификат: 1сбсfa0a-52a6-4f49-aef0-5584d3fd4820<br>Владелец: Троян Павел Ефимович Действителен: с 19.01.2016 по 16.09.2019

## РАБОЧАЯ ПРОГРАММА ДИСЦИПЛИНЫ

## **Инженерные расчеты в Mathcad**

Уровень образования: **высшее образование - бакалавриат**

Направление подготовки / специальность: **11.03.04 Электроника и наноэлектроника**

Направленность (профиль) / специализация: **Промышленная электроника**

Форма обучения: **заочная (в том числе с применением дистанционных образовательных технологий)**

Факультет: **ФДО, Факультет дистанционного обучения**

Кафедра: **ПрЭ, Кафедра промышленной электроники**

Курс: **2**

Семестр: **4**

Учебный план набора 2015 года

#### Распределение рабочего времени

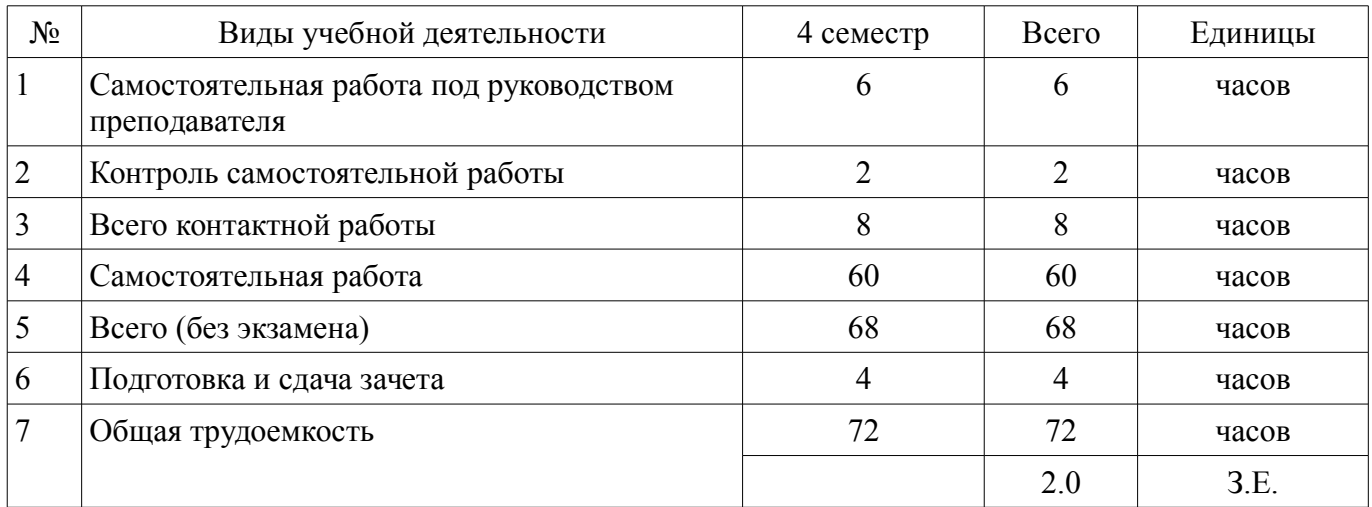

Контрольные работы: 4 семестр - 1 Зачет: 4 семестр

Томск 2018

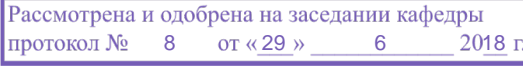

## ЛИСТ СОГЛАСОВАНИЯ

Рабочая программа дисциплины составлена с учетом требований федерального государственного образовательного стандарта высшего образования (ФГОС ВО) по направлению подготовки (специальности) 11.03.04 Электроника и наноэлектроника, утвержденного 12.03.2015 года, рассмотрена и одобрена на заседании кафедры ТЭО «\_\_\_» \_\_\_\_\_\_\_\_\_\_\_ 20\_\_ года, протокол  $N_2$  .

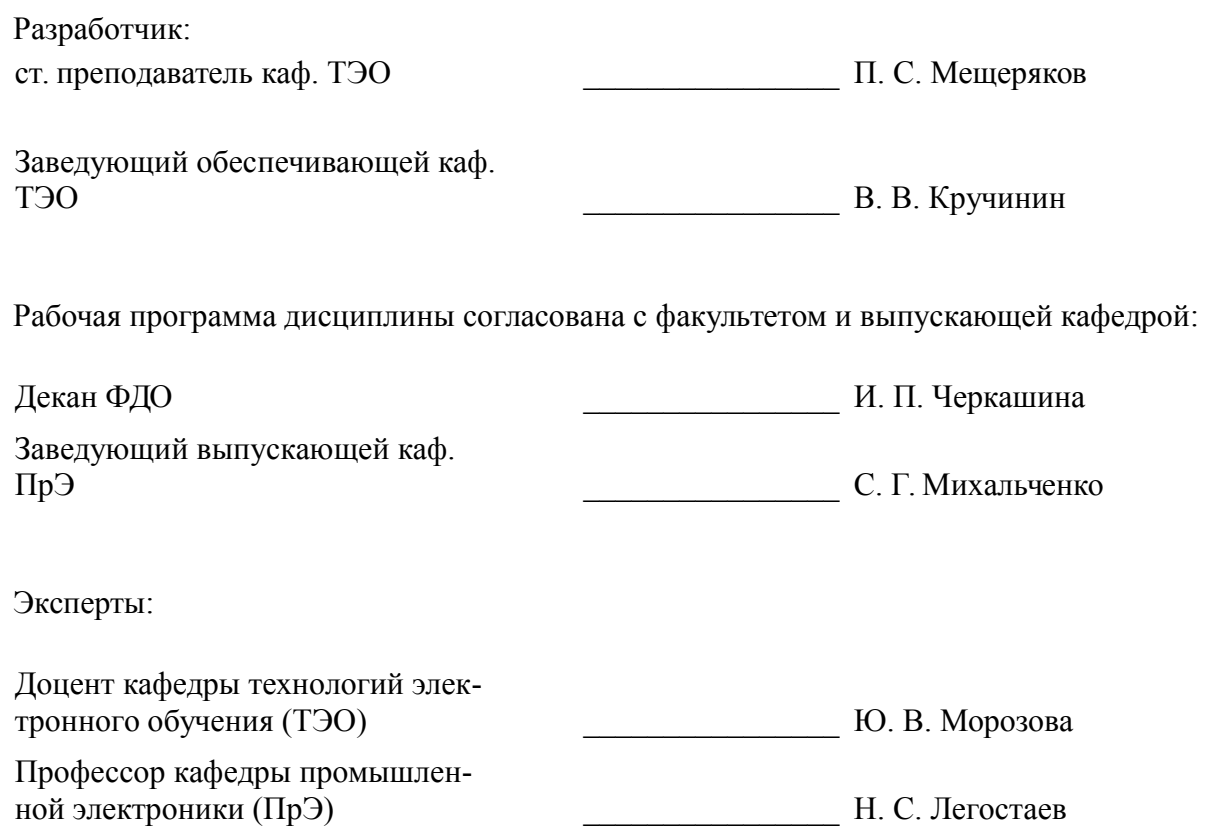

### 1. Цели и задачи дисциплины

#### 1.1. Цели дисциплины

подготовить обучаемого к практической деятельности в области электроники, привить ему умение пользоваться современным программным обеспечением для быстрого получения результатов научных и практических вычислений;

обеспечить привязку школьных знаний по естественнонаучным и точным дисциплинам к объектному пространству электроники.

обеспечить наглядность теоретического материала.

#### 1.2. Залачи лиспиплины

познакомиться с наиболее популярными профессиональными математическими пакетами, знать их специфику и назначение, уяснить их сильные и слабые стороны для обоснованного выбора того или иного вычислительного пакета в процессе решения учебных и профессиональных залач:

на примере одного из пакетов (MathCAD) детально освоить предлагаемые CAE системами профессиональной математики возможности, как в части численных расчетов, так и аналитических (символьных) вычислений;

получение компетенций, позволяющих делать стратегическую оценку решаемой математической задачи, основывающуюся на понимании и ясном представлении цели исследований и

абстрагировании от шаблонов и алгоритмов поиска решений. Поиск конкретного числового реше-

ния обучаемый делегирует системе MathCAD;

- • применить полученные знания и освоенный инструментарий на практических зада-

чах

из курсов математики и физики;  $\equiv$ 

- • освоить основные приемы обработки и представления экспериментальных данных.

полученных в рамках учебного процесса, исследовательской или профессиональной де- $\equiv$ ятельности.

### 2. Место дисциплины в структуре ОПОП

Дисциплина «Инженерные расчеты в Mathcad» (Б1.В.ДВ.1.1) относится к блоку 1 (вариативная часть).

Предшествующими дисциплинами, формирующими начальные знания, являются: Математика.

Последующими дисциплинами являются: Зашита выпускной квалификационной работы, включая подготовку к процедуре защиты и процедуру защиты. Методы анализа и расчета электронных схем, Теоретические основы электротехники, Теория автоматического управления.

### 3. Требования к результатам освоения дисциплины

Процесс изучения дисциплины направлен на формирование следующих компетенций:

ОПК-2 способностью выявлять естественнонаучную сущность проблем, возникающих в ходе профессиональной деятельности, привлекать для их решения соответствующий физикоматематический аппарат;

ОПК-9 способностью использовать навыки работы с компьютером, владеть методами информационных технологий, соблюдать основные требования информационной безопасности;

ПК-1 способностью строить простейшие физические и математические модели приборов, схем, устройств и установок электроники и наноэлектроники различного функционального назначения, а также использовать стандартные программные средства их компьютерного моделирования;

В результате изучения дисциплины обучающийся должен:

знать особенности профессиональных математических пакетов, особенности применения математических САЕ-систем для решения конкретных задач; вычислительные возможности программного комплекса MathCAD.

уметь давать стратегическую оценку решаемой математической задачи, основывающу-

юся на понимании и ясном представлении цели исследований и абстрагировании от шаблонов и алгоритмов поиска решений; поиск конкретного числового решения обучаемый делегирует системе MathCAD. Использовать основные законы естественнонаучных дисциплин в профессиональной деятельности, применять методы математического анализа и моделирования, теоретического и экспериментального исследования. Применять возможности численных и аналитических расчетов в системе MathCAD для решения практических учебных и инженерных задач.

владеть навыками привлечения соответствующего физико-математического аппарата для поиска решения прикладной задачи и проверки своих вычислений при помощи профессиональных математических сред. Владеть навыками планирования стратегии поиска решения практических задач и использования стандартных программных средств для компьютерного моделирования физических и математических моделей приборов, устройств и установок электроники и наноэлектроники различного функционального назначения. Владеть основными методами, способами и средствами обработки информации, иметь навыки работы с компьютером как средством управления информацией.

## 4. Объем дисциплины и виды учебной работы

Общая трудоемкость дисциплины составляет 2.0 зачетных единицы и представлена в табли-IIe 4.1.

Таблица 4.1 - Трудоемкость дисциплины

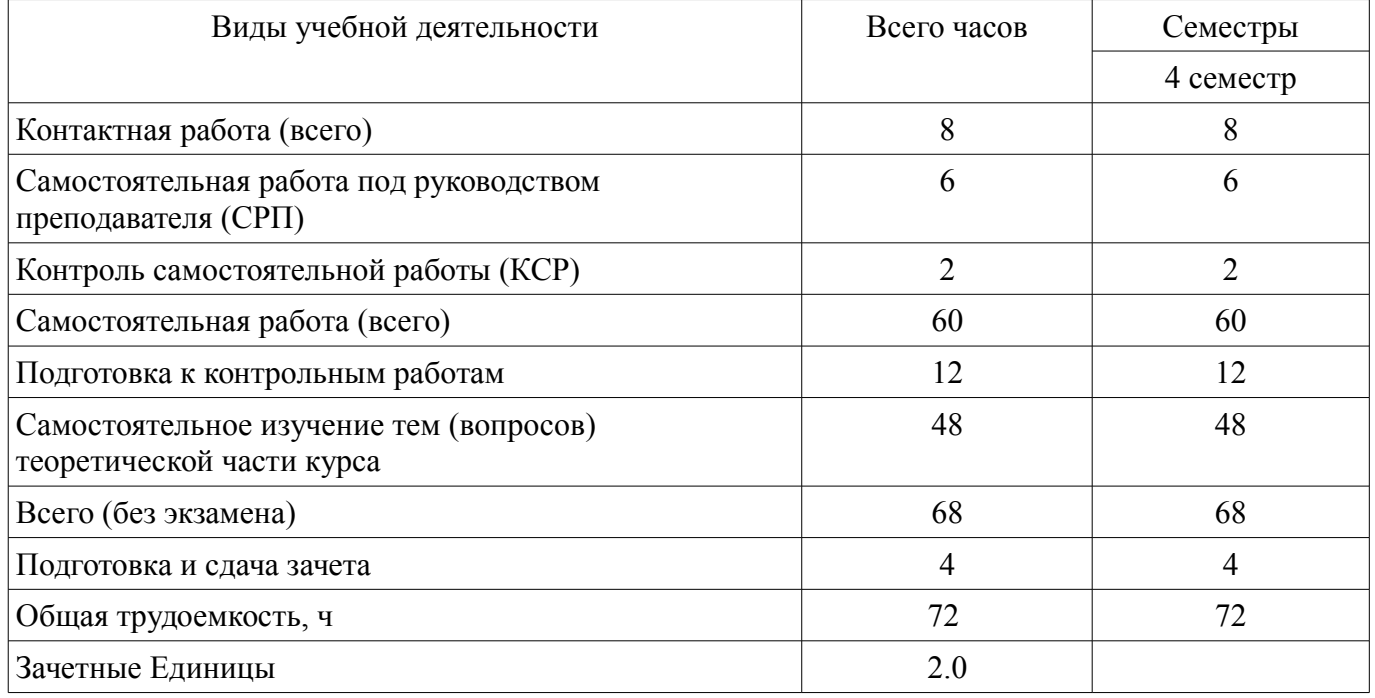

## 5. Содержание дисциплины

# 5.1. Разделы дисциплины и виды занятий

Разделы дисциплины и виды занятий приведены в таблице 5.1.

Таблица 5.1 - Разделы дисциплины и виды занятий

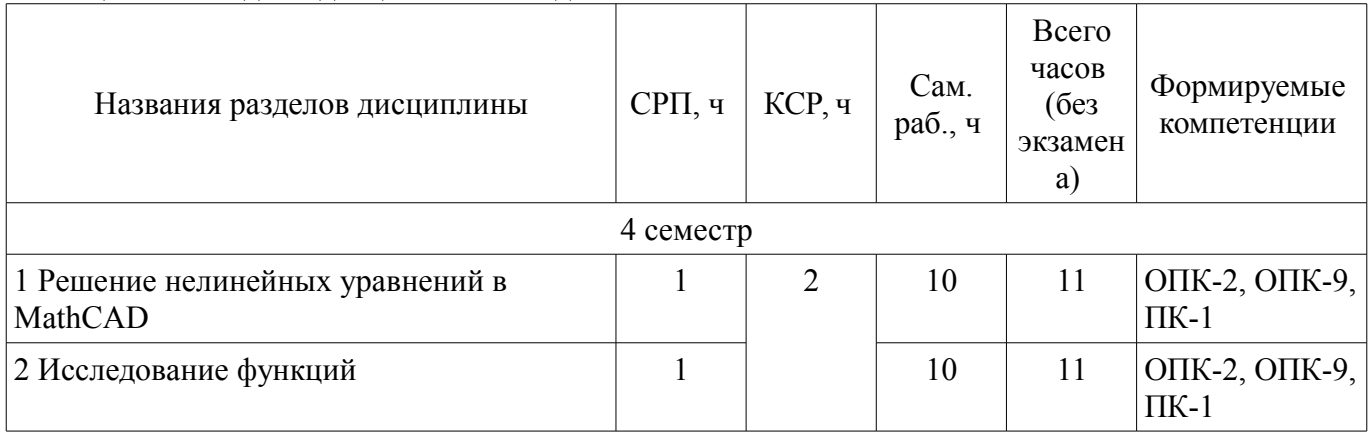

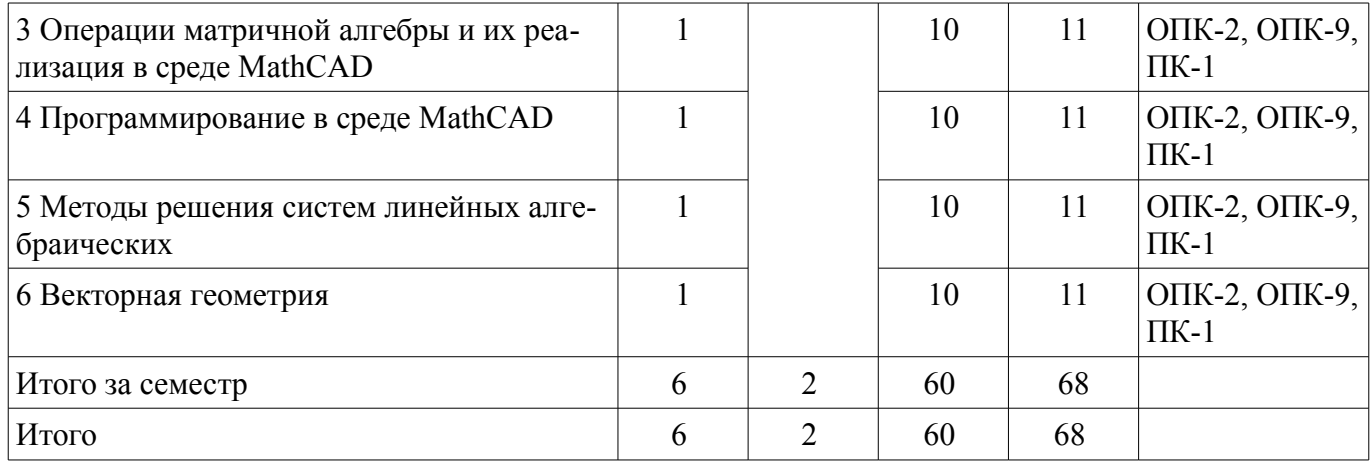

## **5.2. Содержание разделов дисциплины (самостоятельная работа под руководством преподавателя)**

Содержание разделов дисциплин (самостоятельная работа под руководством преподавателя) приведено в таблице 5.2.

Таблица 5.2 – Содержание разделов дисциплин (самостоятельная работа под руководством преподавателя)

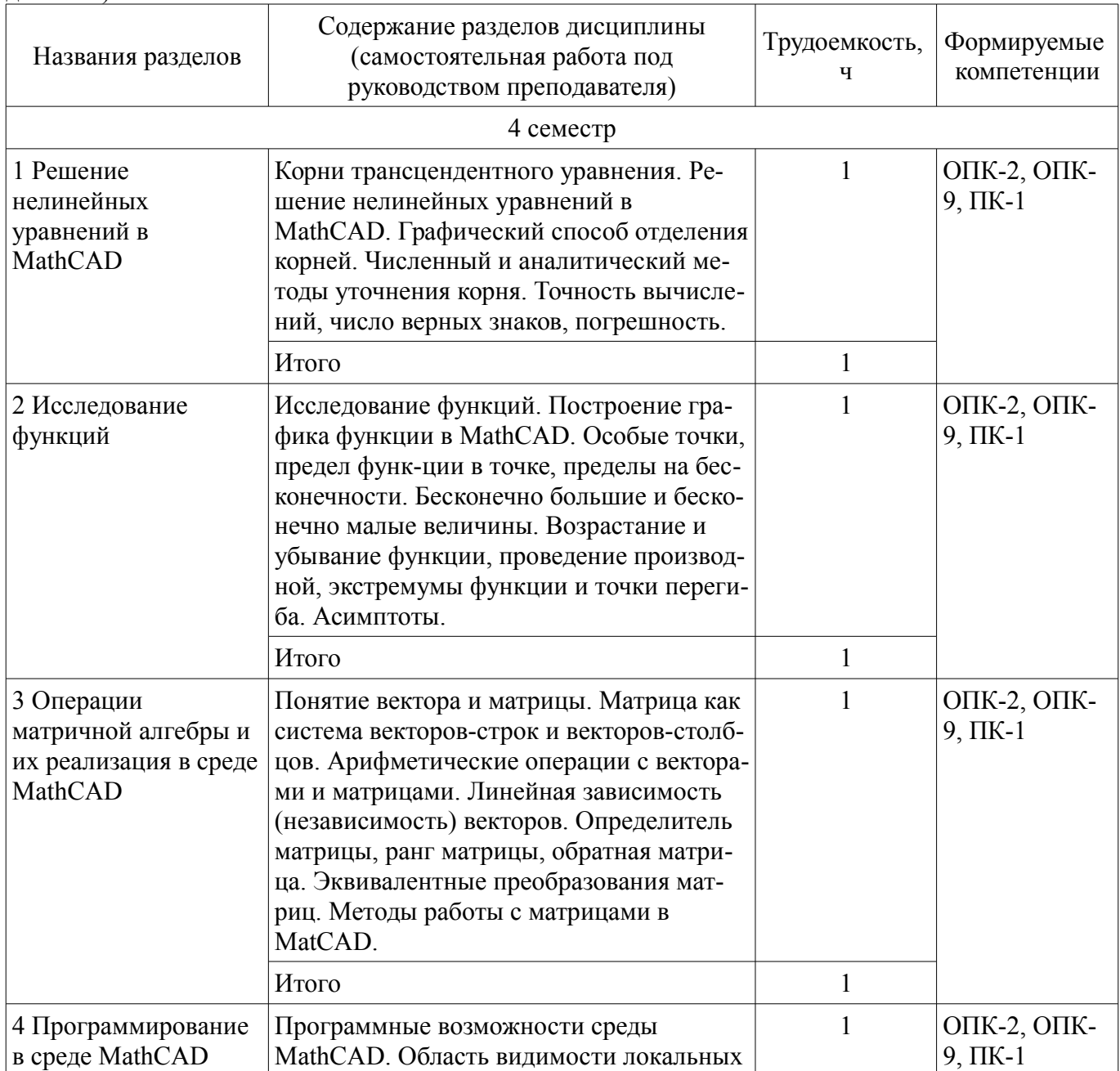

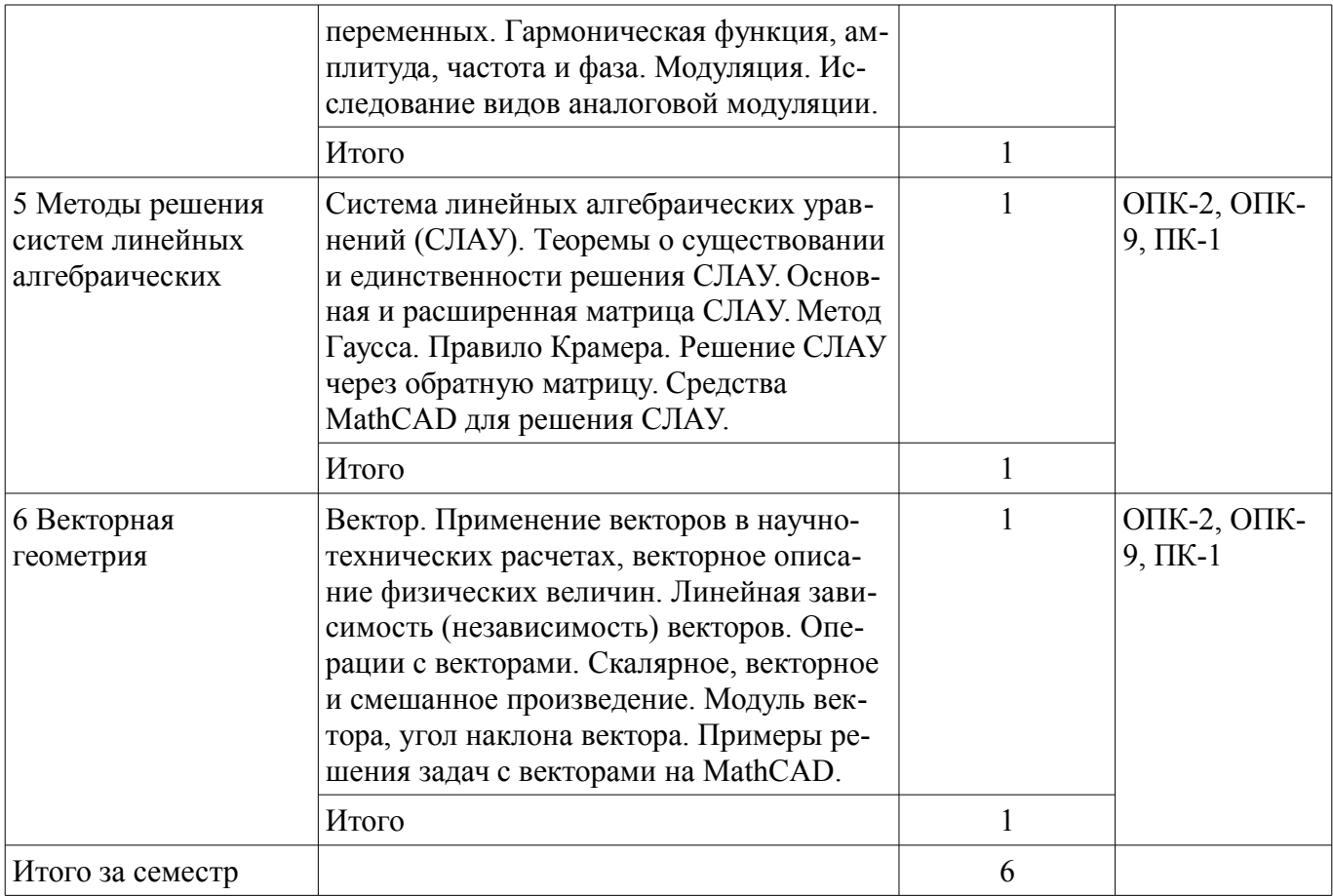

## 5.3. Разделы дисциплины и междисциплинарные связи с обеспечивающими (предыдущими) и обеспечиваемыми (последующими) дисциплинами

Разделы дисциплины и междисциплинарные связи с обеспечивающими (предыдущими) и обеспечиваемыми (последующими) дисциплинами представлены в таблице 5.3.

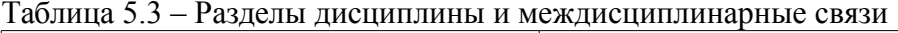

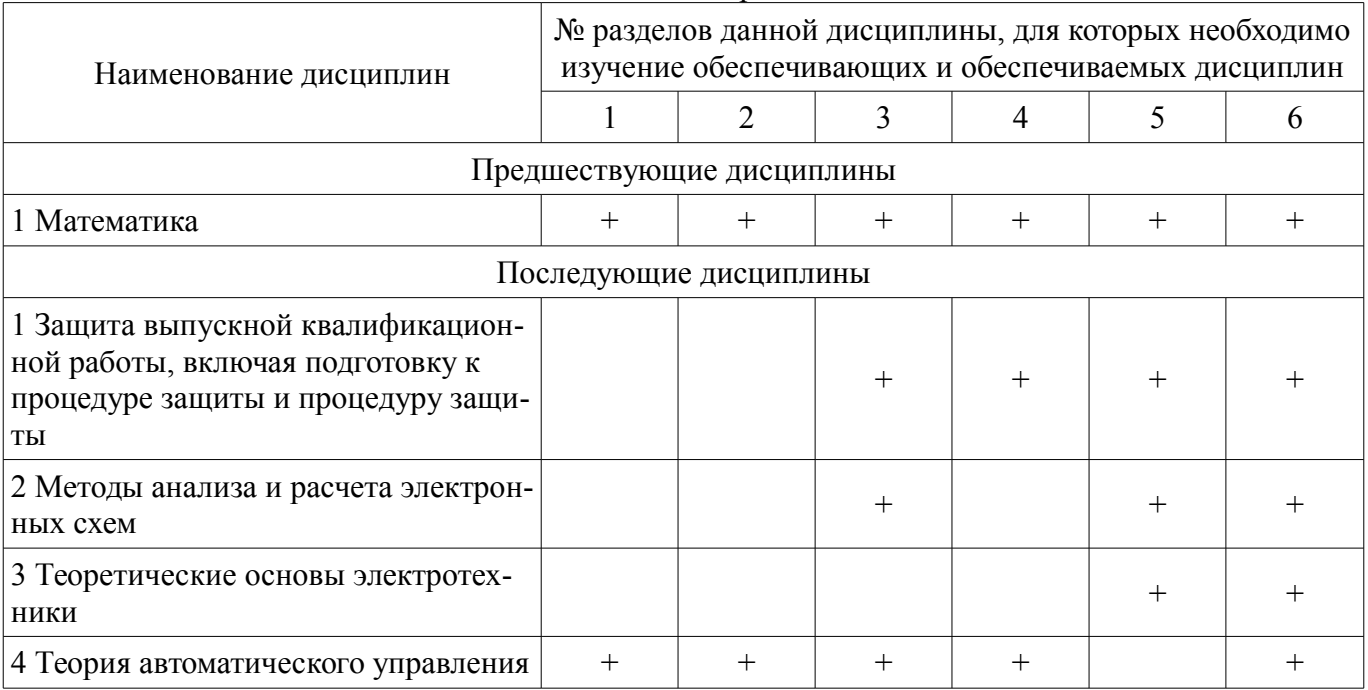

# 5.4. Соответствие компетенций, формируемых при изучении дисциплины, и видов занятий

Соответствие компетенций, формируемых при изучении дисциплины, и видов занятий представлено в таблице 5.4.

| Компетенци<br>И | Виды занятий |            |           |                                                                |
|-----------------|--------------|------------|-----------|----------------------------------------------------------------|
|                 | CPT          | <b>KCP</b> | Сам. раб. | Формы контроля                                                 |
| $OIIK-2$        |              |            |           | Контрольная работа, Проверка<br>контрольных работ, Зачет, Тест |
| $OIIK-9$        |              |            |           | Контрольная работа, Проверка<br>контрольных работ, Зачет, Тест |
| $\Pi K-1$       |              |            |           | Контрольная работа, Проверка<br>контрольных работ, Зачет, Тест |

Таблица 5.4 – Соответствие компетенций, формируемых при изучении дисциплины, и видов занятий

### **6. Интерактивные методы и формы организации обучения**

Не предусмотрено РУП.

### **7. Лабораторные работы**

Не предусмотрено РУП.

### **8. Контроль самостоятельной работы**

Виды контроля самостоятельной работы приведены в таблице 8.1. Таблица 8.1 – Виды контроля самостоятельной работы

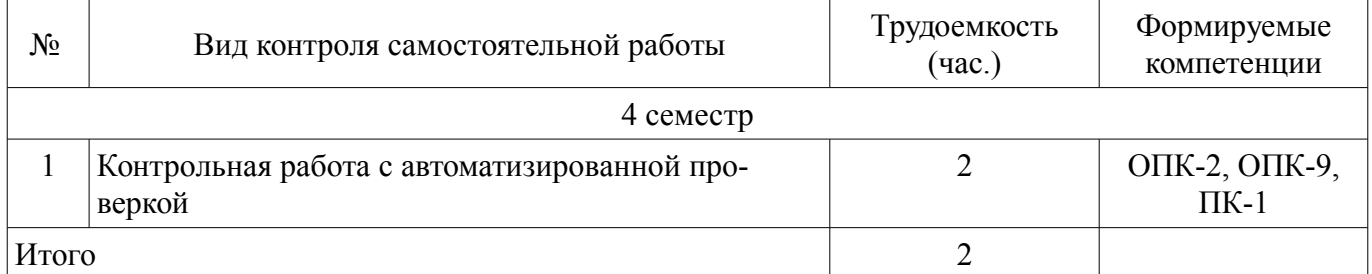

## **9. Самостоятельная работа**

Виды самостоятельной работы, трудоемкость и формируемые компетенции представлены в таблице 9.1.

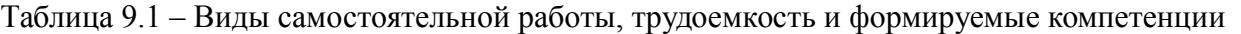

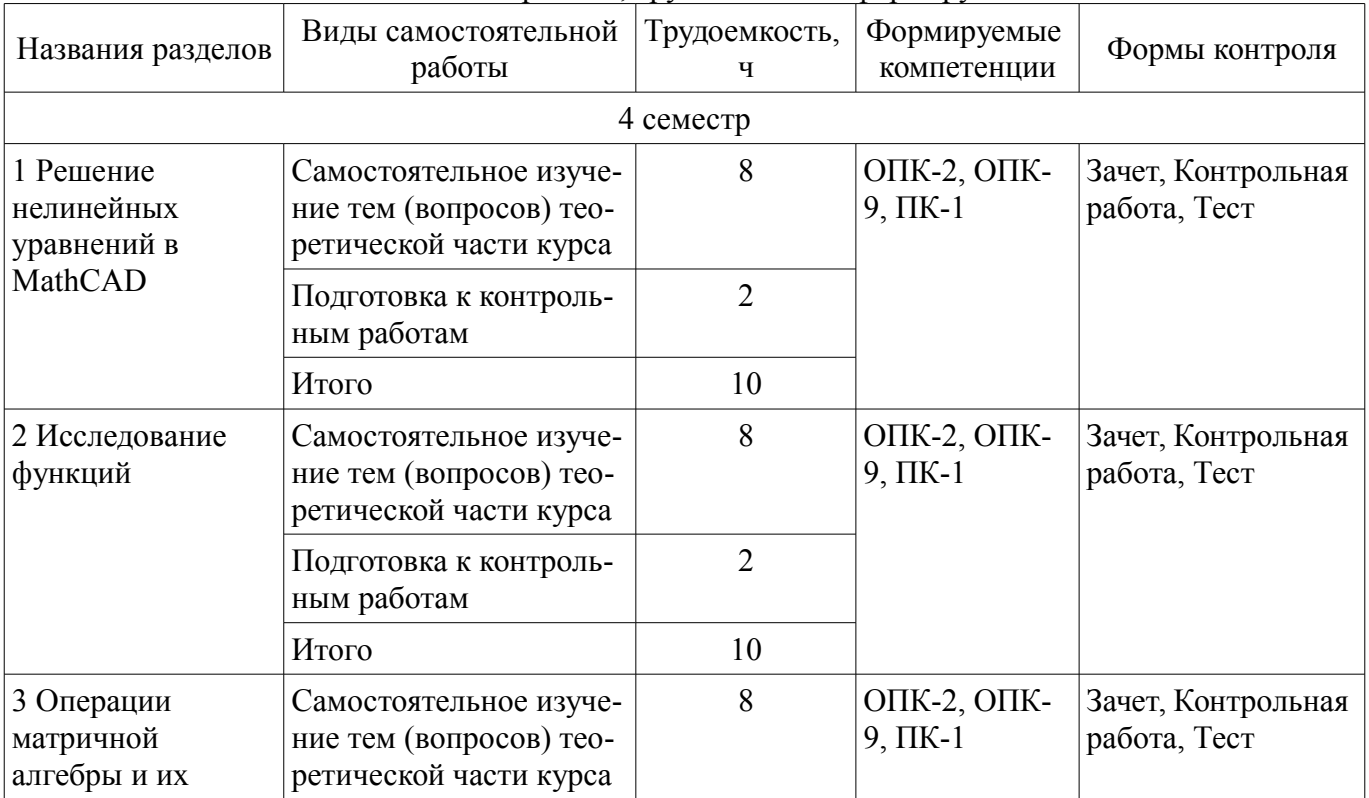

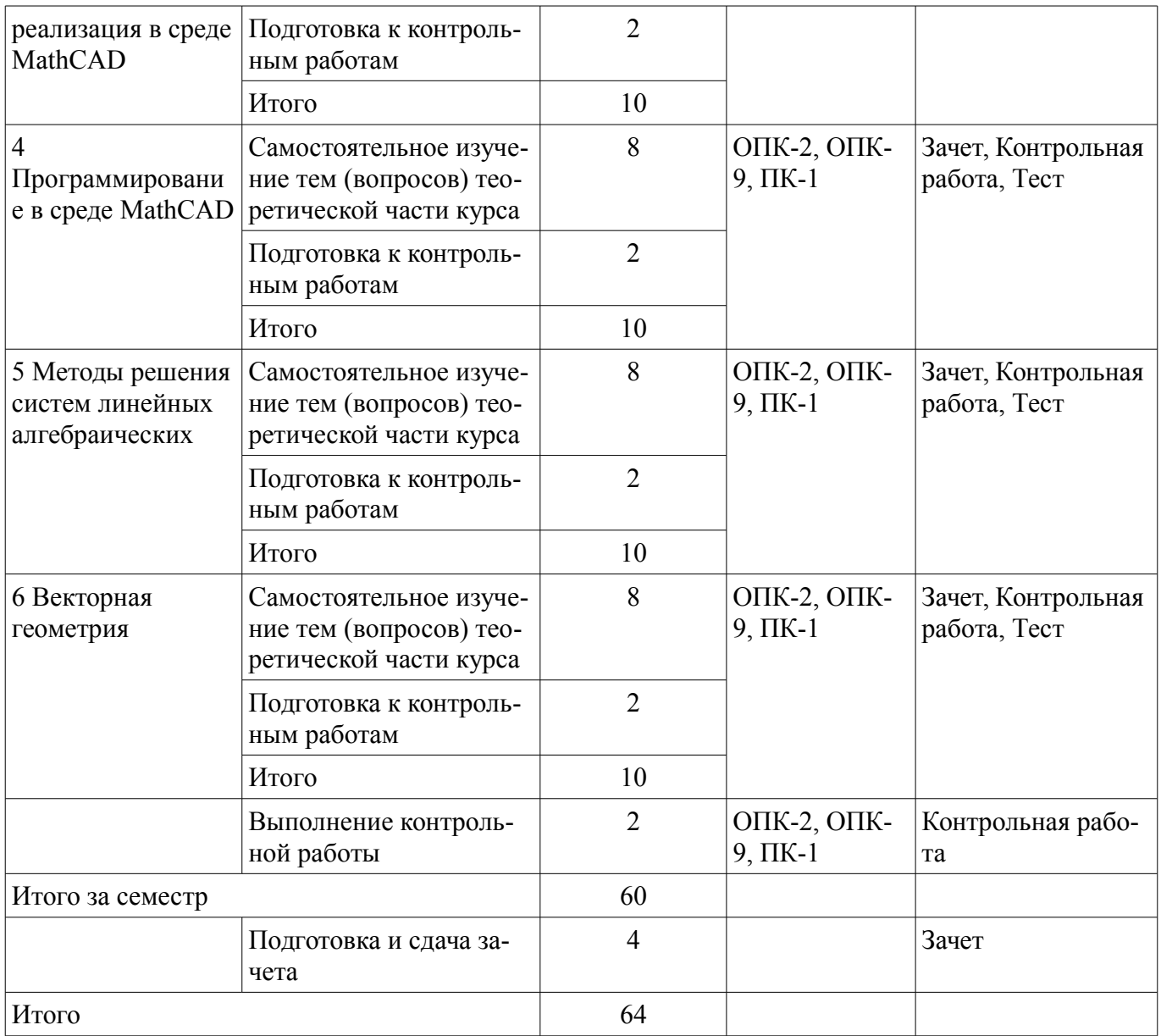

**10. Контроль самостоятельной работы (курсовой проект / курсовая работа)**  Не предусмотрено РУП.

**11. Рейтинговая система для оценки успеваемости обучающихся**  Рейтинговая система не используется.

## **12. Учебно-методическое и информационное обеспечение дисциплины**

## **12.1. Основная литература**

1. Михальченко С. Г. Информационное обеспечение задач расчета и проектирования электрических схем [Электронный ресурс]: моногр. / С. Г. Михальченко. – Томск: Изд-во Томск. гос. ун-та систем упр. и радиоэлектроники, 2016. – 200 с. : ил., табл. – Библиогр.: с. 192. Доступ из личного кабинета студента — Режим доступа: https://study.tusur.ru/study/library/ (дата обращения: 05.09.2018).

# **12.2. Дополнительная литература**

1. Воскобойников, Ю.Е. Основы вычислений и программирования в пакете MathCAD PRIME [Электронный ресурс] [Электронный ресурс]: учебное пособие / Ю.Е. Воскобойников, А.Ф. Задорожный. — Электрон. дан. — Санкт-Петербург : Лань, 2018. — 224 с. Доступ из личного кабинета студента — Режим доступа: https://e.lanbook.com/book/108305 (дата обращения: 05.09.2018).

### **12.3.1. Обязательные учебно-методические пособия**

1. Михальченко С. Г. Информационное обеспечение задач расчета и проектирования электрических схем: Электронный курс. / С. Г. Михальченко. – Томск: ТУСУР, ФДО, 2016. Доступ из личного кабинета студента

2. Михальченко С.Г. Информационные технологии. Часть 2. Профессиональные математические пакеты. Учебно-методическое пособие по проведению практических работ / С. Г. Михальченко; Томский государственный университет систем управления и радиоэлектроники, Кафедра промышленной электроники – Томск [Электронный ресурс]: ТУСУР, 2017. – 86 с. : ил., табл., прил. – Библиогр.: с. 72. Доступ из личного кабинета студента — Режим доступа: https://study.tusur.ru/study/library/ (дата обращения: 05.09.2018).

3. Михальченко С.Г. Информационные технологии. Часть 2. Профессиональные математические пакеты [Электронный ресурс]: Руководство по организации самостоятельной работы студентов / С. Г. Михальченко; Томский государственный университет систем управления и радиоэлектроники, Кафедра промышленной электроники – Томск: ТУСУР, 2016. – 130 с. : ил., табл., прил. – Библиогр.: с. 101. Доступ из личного кабинета студента — Режим доступа: https://study.tusur.ru/study/library/ (дата обращения: 05.09.2018).

4. Мещеряков П.С. Инженерные расчеты в MathCad [Электронный ресурс]: методические указания по организации самостоятельной работы для студентов заочной формы обучения направления подготовки 38.03.02 Менеджмент , обучающихся с применением дистанционных образовательных технологий / П.С. Мещеряков, В.В. Кручинин. – Томск : ФДО, ТУСУР, 2018. Доступ из личного кабинета студента — Режим доступа: https://study.tusur.ru/study/library/ (дата обращения: 05.09.2018).

## **12.3.2. Учебно-методические пособия для лиц с ограниченными возможностями здоровья и инвалидов**

Учебно-методические материалы для самостоятельной и аудиторной работы обучающихся из числа лиц с ограниченными возможностями здоровья и инвалидов предоставляются в формах, адаптированных к ограничениям их здоровья и восприятия информации.

## **Для лиц с нарушениями зрения:**

- в форме электронного документа;
- в печатной форме увеличенным шрифтом.

#### **Для лиц с нарушениями слуха:**

- в форме электронного документа;
- в печатной форме.

### **Для лиц с нарушениями опорно-двигательного аппарата:**

- в форме электронного документа;
- в печатной форме.

#### **12.4. Профессиональные базы данных и информационные справочные системы**

1. Крупнейший российский информационный портал в области науки, технологии, медицины и образования. www.elibrary.ru

2. zbMATH – математическая база данных, охватывающая материалы с конца 19 века. zbMath содержит около 4 000 000 документов, из более 3 000 журналов и 170 000 книг по математике, статистике, информатике, а также машиностроению, физике, естественным наукам и др. zbmath.org

3. ЭБС «Лань»: www.e.lanbook.com (доступ из личного кабинета студента по ссылке http://lanbook.fdo.tusur.ru).

#### **13. Материально-техническое обеспечение дисциплины и требуемое программное обеспечение**

### **13.1. Общие требования к материально-техническому и программному обеспечению дисциплины**

## **13.1.1. Материально-техническое и программное обеспечение дисциплины**

Кабинет для самостоятельной работы студентов

учебная аудитория для проведения занятий лабораторного типа, помещение для проведения групповых и индивидуальных консультаций, помещение для проведения текущего контроля и промежуточной аттестации, помещение для самостоятельной работы

634034, Томская область, г. Томск, Вершинина улица, д. 74, 207 ауд.

Описание имеющегося оборудования:

- Коммутатор MicroTeak;

- Компьютер PENTIUM D 945 (3 шт.);

- Компьютер GELERON D 331 (2 шт.);
- Комплект специализированной учебной мебели;

- Рабочее место преподавателя.

Программное обеспечение:

- 7-zip (с возможностью удаленного доступа)
- Google Chrome (с возможностью удаленного доступа)
- Kaspersky Endpoint Security 10 для Windows (с возможностью удаленного доступа)
- MathCAD (с возможностью удаленного доступа)
- Microsoft Windows (с возможностью удаленного доступа)
- OpenOffice (с возможностью удаленного доступа)

### **13.1.2. Материально-техническое и программное обеспечение для самостоятельной работы**

Для самостоятельной работы используются учебные аудитории (компьютерные классы), расположенные по адресам:

- 634050, Томская область, г. Томск, Ленина проспект, д. 40, 233 ауд.;

- 634045, Томская область, г. Томск, ул. Красноармейская, д. 146, 201 ауд.;
- 634034, Томская область, г. Томск, Вершинина улица, д. 47, 126 ауд.;

- 634034, Томская область, г. Томск, Вершинина улица, д. 74, 207 ауд.

Состав оборудования:

- учебная мебель;

- компьютеры класса не ниже ПЭВМ INTEL Celeron D336 2.8ГГц. - 5 шт.;

- компьютеры подключены к сети «Интернет» и обеспечивают доступ в электронную информационно-образовательную среду университета.

Перечень программного обеспечения:

- Microsoft Windows;

- OpenOffice;

- Kaspersky Endpoint Security 10 для Windows;
- 7-Zip;
- Google Chrome.

## **13.2. Материально-техническое обеспечение дисциплины для лиц с ограниченными возможностями здоровья и инвалидов**

Освоение дисциплины лицами с ограниченными возможностями здоровья и инвалидами осуществляется с использованием средств обучения общего и специального назначения.

При занятиях с обучающимися **с нарушениями слуха** предусмотрено использование звукоусиливающей аппаратуры, мультимедийных средств и других технических средств приема/передачи учебной информации в доступных формах, мобильной системы преподавания для обучающихся с инвалидностью, портативной индукционной системы. Учебная аудитория, в которой занимаются обучающиеся с нарушением слуха, оборудована компьютерной техникой, аудиотехникой, видеотехникой, электронной доской, мультимедийной системой.

При занятиях с обучающимися с нарушениями зрениями предусмотрено использование в лекционных и учебных аудиториях возможности просмотра удаленных объектов (например, текста на доске или слайда на экране) при помощи видеоувеличителей для комфортного просмотра.

При занятиях с обучающимися с нарушениями опорно-двигательного аппарата используются альтернативные устройства ввода информации и другие технические средства приема/передачи учебной информации в доступных формах, мобильной системы обучения для людей с инвалилностью.

## 14. Оценочные материалы и методические рекомендации по организации изучения лиспиплины

## 14.1. Содержание оценочных материалов и методические рекомендации

Для оценки степени сформированности и уровня освоения закрепленных за дисциплиной компетенций используются оценочные материалы в составе:

### 14.1.1. Тестовые задания

1. Выберите варианты программ MathCAD, позволяющие найти точки пересечения функции с осью ОХ

Варианты ответов:

- given find
- $\cdot$  solve
- $\cdot$  root
- · given maximize
- $\cdot$  rank

2. Как задается точность численных расчетов в MathCAD?

Варианты ответов:

• При помощи переменной TOL

- Во вкладке меню ФОРМАТ\РЕЗУЛЬТАТ\
- В зависимости от аргумента вычислений
- Точность вычислений MathCAD задает самостоятельно
- 3. Что такое матрица?

Варианты ответов:

- Прямоугольная таблица чисел, используемая в математике
- Кибернетическая система, управляющая человечеством
- Виртуальная реальность
- Массив чисел

4. Что такое нули функции с одним аргументом?

Варианты ответов:

- Абсциссы точек пересечения графика функции с осью аргумента функции
- Точки экстремума
- Ординаты точек пересечения графика функции с осью ОХ
- Корни уравнения

5. Что такое максимум (и минимум) функции, как они связаны со значением производной в этих точках?

Варианты ответов:

- Производная в этих точках равна нулю
- Производная в этих точках принимает максимальное (минимальное) значение
- Заданная функция в этих точках пересекает ось аргументов
- Это экстремумы производной от заданной функции

6. Что такое асимптота заданной функции?

Варианты ответов:

• Прямая линия, в пределе приближающаяся к графику заданной функции

• Прямая линия, на бесконечности приближающаяся к графику заданной функции и не

пересекающая его

• Вертикальная линия в точке, где пределы справа и слева не совпадают

• Точка разрыва функции

7. Какие виды аналоговой модуляции вы знаете? Отметьте правильные варианты. Варианты ответов:

• частотная

 $\bullet$  фазовая

• цифровая

• непрерывная

• амплитудная

8. Могут ли протекать в проводниках электрических схем цифровые сигналы? Варианты ответов:

• Нет. Все сигналы аналоговые

• Да. Двоичный код, например

• Правильный вариант отсутствует

9. Как связаны полная, активная и реактивная мощности. Выберите все правильные варианты ответа

Варианты ответов:

- Никак не связаны
- Действительная часть полной мощности это активная мощность
- Мнимая часть полной мощности это реактивная мощность
- Полная мощность это корень квадратный из суммы активной и реактивной мощностей

• Модуль полной мощности равен корню квадратному из суммы активной и реактивной мощностей

10. Чем по сути является определитель матрицы?

Варианты ответов:

- Другая матрица
- $\bullet$  Bektop
- Функция

11. Какой оператор применяется для присоединения одной матрицы к другой справа? Варианты ответов:

- augment
- $\bullet$  stack
- $\cdot$  submatrix
- $\cdot$  right

12. Одинаково ли происходит взятие элемента вектора-столбца и вектора-строки в MathCAD?

Варианты ответов:

- Да. Различий нет
- Нет. Элементы вектора-столбца и вектора-строки записываются различным образом
- Правильный вариант отсутствует

13. Как связано существование обратной матрицы и величина определителя? Варианты ответов:

- Обратная матрица не существует, если определитель отрицательный
- Обратная матрица существует, только если определитель не равен нулю
- Эти понятия не связаны
- Обратная матрица не существует, если определитель больше числа 1.1E+4932

14. Что такое ранг матрицы?

Варианты ответов:

- Число линейно независимых строк (столбцов) матрицы
- Размерность матрицы
- Определитель
- Решение линейного однородного уравнения, задаваемого матрицей
- 15. Геометрический вектор может быть описан в системе MathCAD как

Варианты ответов:

- одномерный массив чисел
- матрица координат
- определитель матрицы координат
- базис в трехмерном пространстве

16. Результатом скалярного произведения векторов является

Варианты ответов:

- число
- $\bullet$  Bektop
- матрица
- функция

17. Система линейных алгебраических уравнений имеет решение, если

Варианты ответов:

- ранг основной матрицы равен рангу расширенной матрицы
- вектор правых частей нулевой (однородная система)
- вектор правых частей ненулевой (система неоднородная)
- определитель матрицы равен нулю

18. Представление комплексного числа в декартовой системе координат эквивалентно ли его тригонометрической и показательной записи?

Варианты ответов:

- Это одно и то же число
- Только в полярной системе координат
- Только в декартовой системе координат

• Это различные числа

19. Сколько значений имеет корень шестой степени из числа -4-31?

- Варианты ответов:
- Шесть
- $\bullet$  Олин
- Корней нет
- $\bullet$   $\Box$ Ba

20. Чему равно Im(-4-3i)?

Варианты ответов:

- $\bullet$  4
- $\bullet$  5
- $\bullet$  -4
- $\cdot$  -3

#### 14.1.2. Зачёт

1. Найти главное значение аргумента комплексного числа  $z=1+6i$ 

6.083

1.406

5.042

1 604

2. По заданному значению Ln(z) найти z. Ln(z)=ln 5 + i\*(-arctg(3/4)+2\*pi\*m), где рі - число ПИ.

 $2 - 3i$ 

 $4-3i$ 

 $2 + 3i$ 

 $1+2i$ 

3. Найти мнимую часть функции комплексного переменного f(z)=cos(2z)

 $-cos(2x)*ch(2y)$ 

 $cos(2x)$ \*sh $(2y)$ 

 $-sin(2x)*sh(2y)$ 

 $sin(2x)*ch(2y)$ 

4. Исследовать на сходимость ряд действительных чисел, используя признак Даламбера. Общий член ряда  $((n!)^2)/(5^n)^2$ , п изменяется от 1 до бесконечности.

сходится

расходится

сходится условно

данный признак не позволяет установить сходимость

5. Исследовать на сходимость знакочередующийся ряд действительных чисел. Общий член ряда  $((-1)^n)/n^2$ , п изменяется от 1 до бесконечности.

схолится абсолютно

расходится

сходится условно

данный признак не позволяет установить сходимость

6. Найти два первых члена, отличных от нуля, разложения в ряд Маклорена функции  $15*sin(2x)$ 

 $30x-20x^3$  $3x^2 - 5x^3$  $30-20x^2$  $3x+5x^3$ 7. Вычислить Res[64/( $z(z^2+4)^2$ ] в точке -2i  $-2$ 

 $-1$ 

 $\overline{0}$ 

 $\mathbf{1}$ 

8. Линейная комбинация решений однородного дифференциального уравнения, порядка выше первого, образующих фундаментальную систему решений:

а. Обращается в ноль только когда все коэффициенты комбинации равны нулю

b. Никогда не обращается в ноль.

- с. Обращается в ноль не только когда все коэффициенты комбинации равны нулю
- d. Построить такую линейную комбинацию невозможно.
- 9. Произведение комплексно сопряженных чисел является:
- а. Чисто действительным числом
- **b. Чисто комплексным числом**
- с. Имеет и действительную и мнимую часть отличные от нуля
- d. Операция умножения для таких чисел не определена.
- 10. Если общий член ряда стремится к нулю, то, по виду сходимости, ряд можно отнести к:
- а. Этого условия недостаточно для выяснения сходимости
- **b.** Схоляшимся абсолютно
- с. Сходящимся условно
- d. Расходящимся
- 11. Степенной ряд, при фиксировании значения аргумента, становится:
- а. Числовым рядом
- **b** Числом
- с. Числовой последовательностью
- d. Такую операцию нельзя выполнять с данным видом рядов.
- 12. вычислить предел при x->0 выражения  $(\sin 5x)/(\sin 2x)$
- $\overline{2}$
- 5
- $2/5$

```
5/213. найти предел при x->0 выражения (\sin 2x / x)<sup>\land</sup>(1+x)\mathbf{e}e^{\wedge}2\overline{2}\overline{0}14. функция cos(3/x) в точке x=0 имеет разрыв:
первого рода устранимый
первого рода неустранимый
второго рода
непрерывна в данной точке
15. производная функции y=x^{\wedge}(1/3) в точке x=0 равна
\overline{0}\mathbf{1}бесконечности
не существует
16. производная функции (sin x)<sup>\chi</sup> равна
((\sin x)^{\wedge}x)^{*}(\ln(\sin x) + x^{*}ctg x)((\sin x)^{x})+(ln(\sin x) + x^{*}ctg x)((\sin x)^{\wedge}x)^*(\ln(\sin x) + x^*tg x)не существует
17. Производная второго порядка от функции ln(1-х) равна
-1/(1-x)^{2}1/(1-x)^2-1/(1-x)1/(1-x)
```
18. Неопределенный интеграл от выражения  $1/(5x-2)^{1/2}$  по переменной х равен

 $(2/5)+(5x-2)^{1/2}+C$ 

 $(2/5)*(5x-2)^{1/2}$ +C

 $(2/5)+(5x-2)^2+C$ 

 $(2/5)*(5x+2)^{1/2}$ +C

19. Если в определенном интеграле поменять местами пределы интегрирования то

ни чего не произойдет

это недопустимая операция

значение результата поменяет знак

значение интеграла обратится в ноль

20. что произойдет если при вычислении второй смешанной производной от функции двух аргументов поменять порядок дифференцирования по переменным?

результат поменяет знак

ни чего не произойдет

производная обратится в 0

это недопустимая операция

14.1.3. Темы контрольных работ

Инженерные расчеты в MathCad

1. Какие два множества называются равными.

а. которые включают в себя одни и те же элементы

- b. которые имеют одинаковый радиус
- с. которые состоят из одинакового числа элементов
- d. которые являются подмножеством одного и того же множества
- 2. Предел числовой последовательности, это:
- а. Число
- **b.** Вектор
- с. Отрезок
- d. Нет правильного ответа
- 3. Первый замечательный предел равен
- а. Единице

b. Нулю

c. Экспоненте

d. Числу пи

4. Второй замечательный предел равен

a. Единице

b. Нулю

c. Экспоненте

d. Числу пи

5. Если предел функции слева и предел справа в точке конечны и не равны между собой, то эта точка является точкой:

a. Неустранимого разрыва первого рода

b. Неустранимого разрыва второго рода

c. Устранимого разрыва первого рода

d. Устранимого разрыва второго рода

6. Две бесконечно малые функции называются эквивалентными, если на бесконечности равен единице предел их:

a. Отношения

b. Разности

c. Суммы

d. Произведения

7. Производная функции одной переменной в точке, есть предел при приращении аргумента стремящегося к нулю:

a. Частного приращения функции к приращению аргумента

b. Произведения приращения функции на приращение аргумента

c. Дифференциальных сумм

d. Не имеет ни какого отношения к пределам

8. Дифференциал функции одного аргумента, это:

a. Главная часть приращения функции

- b. Главная часть приращения аргумента
- c. Полное приращение функции

d. Производная функции

9. Неопределенный интеграл это:

a. Совокупность всех первообразных подынтегральной функции

b. Совокупность всех производных подынтегральной функции

c. Число, по модулю равное площади криволинейной трапеции ограниченной подынтегральной функцией

d. Предел интегральных сумм

10. Интеграл по бесконечному интервалу от непрерывной функции либо по конечному интервалу от функции имеющей разрыв на этом интервале, называется:

- a. Несобственный
- b. Определенный
- c. Расходящийся
- d. Сходящийся

## **14.1.4. Методические рекомендации**

Учебный материал излагается в форме, предполагающей самостоятельное мышление студентов, самообразование. При этом самостоятельная работа студентов играет решающую роль в ходе всего учебного процесса.

Начать изучение дисциплины необходимо со знакомства с рабочей программой, списком учебно-методического и программного обеспечения. Самостоятельная работа студента включает работу с учебными материалами, выполнение контрольных мероприятий, предусмотренных учебным планом.

В процессе изучения дисциплины для лучшего освоения материала необходимо регулярно обращаться к рекомендуемой литературе и источникам, указанным в учебных материалах; пользоваться через кабинет студента на сайте Университета образовательными ресурсами электроннобиблиотечной системы, а также общедоступными интернет-порталами, содержащими научнопопулярные и специализированные материалы, посвященные различным аспектам учебной дисциплины.

При самостоятельном изучении тем следуйте рекомендациям:

- чтение или просмотр материала необходимо осуществлять медленно, выделяя основные идеи; на основании изученного составить тезисы. Освоив материал, попытаться соотнести теорию с примерами из практики;

- если в тексте встречаются термины, следует выяснить их значение для понимания дальнейшего материала;

- необходимо осмысливать прочитанное и изученное, отвечать на предложенные вопросы.

Студенты могут получать индивидуальные консультации с использованием средств телекоммуникации.

По дисциплине могут проводиться дополнительные занятия в форме вебинаров. Расписание вебинаров публикуется в кабинете студента на сайте Университета. Запись вебинара публикуется в электронном курсе по дисциплине.

### **14.2. Требования к оценочным материалам для лиц с ограниченными возможностями здоровья и инвалидов**

Для лиц с ограниченными возможностями здоровья и инвалидов предусмотрены дополнительные оценочные материалы, перечень которых указан в таблице 14.

Таблица 14 – Дополнительные материалы оценивания для лиц с ограниченными возможностями здоровья и инвалидов

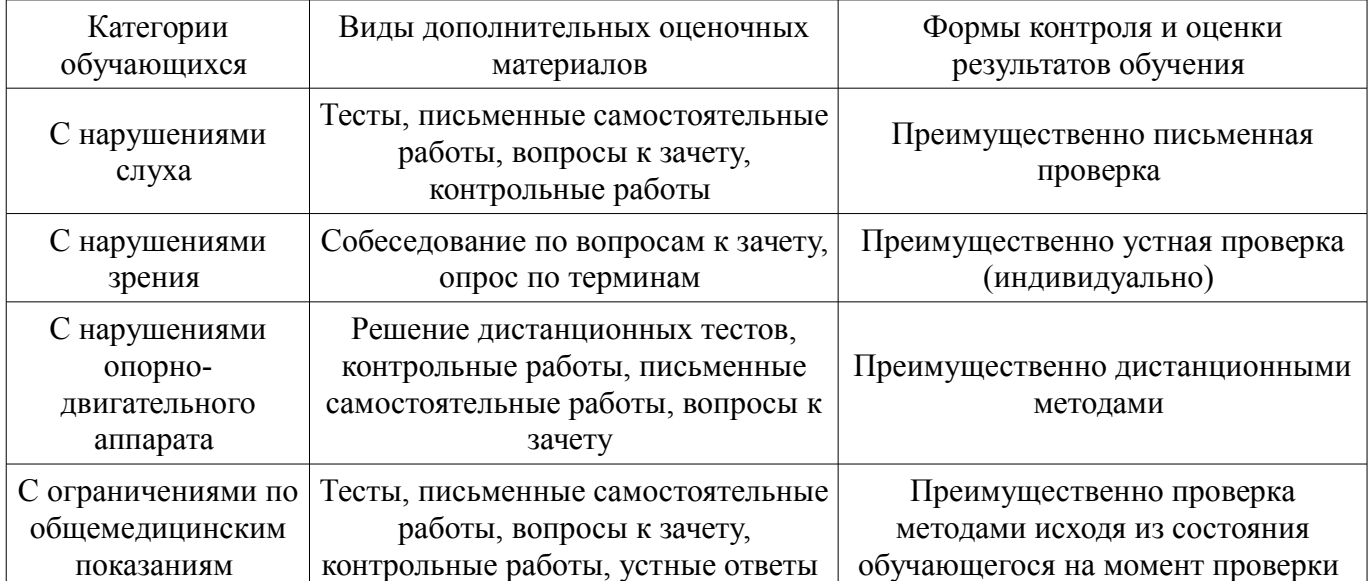

## **14.3. Методические рекомендации по оценочным материалам для лиц с ограниченными возможностями здоровья и инвалидов**

Для лиц с ограниченными возможностями здоровья и инвалидов предусматривается доступная форма предоставления заданий оценочных средств, а именно:

- в печатной форме;
- в печатной форме с увеличенным шрифтом;
- в форме электронного документа;
- методом чтения ассистентом задания вслух;
- предоставление задания с использованием сурдоперевода.

Лицам с ограниченными возможностями здоровья и инвалидам увеличивается время на подготовку ответов на контрольные вопросы. Для таких обучающихся предусматривается доступная форма предоставления ответов на задания, а именно:

- письменно на бумаге;
- набор ответов на компьютере;
- набор ответов с использованием услуг ассистента;
- представление ответов устно.

Процедура оценивания результатов обучения лиц с ограниченными возможностями здоровья и инвалидов по дисциплине предусматривает предоставление информации в формах, адаптированных к ограничениям их здоровья и восприятия информации:

### **Для лиц с нарушениями зрения:**

- в форме электронного документа;
- в печатной форме увеличенным шрифтом.

### **Для лиц с нарушениями слуха:**

- в форме электронного документа;
- в печатной форме.

## **Для лиц с нарушениями опорно-двигательного аппарата:**

- в форме электронного документа;
- в печатной форме.

При необходимости для лиц с ограниченными возможностями здоровья и инвалидов процедура оценивания результатов обучения может проводиться в несколько этапов.